## **VC JOINING LINKS (ZOOM) dated February 24, 2022 FOR COURT Nos. 1, 16, 3, 4, 8, 36 and 2 ARE GIVEN BELOW :-**

## **JOINING INSTRUCTIONS :-**

**1) Learned Advocates / parties intend to join the proceedings virtually from the Link given hereinbelow, please prefix your names as per the instructions given below for smooth management of Virtual Court proceedings :-**

**(A) If Lawyer " X" is appearing for item No. 5 of Appellate Side Daily Cause List on behalf of respondent No. 2, he/she must prefix his/her name as :"AD5/Res2/X". For Petitioner use "Pet", for Respondent use "Res", for Appellant use "App", for opposite party use "OPP" and so on.**

**(B) If Lawyer "X" is appearing in more than one matter, he/she may indicate all such case numbers starting with the first matter in order followed by the others separating each number with a comma ",". For instance, if Lawyer "X " appearing in Serial Nos. 1, 15 and 20 of Original Side Daily Cause List for Appellant Nos. 2,5,7, may enter the following particulars :- "OD1,15,20/App 2,5,7/X".**

**2) Apart from above, please mention your name(s) in the CHAT SECTION AVAILABLE IN ZOOM for inclusion in the order sheet by the Court Officer. Mention the serial number of the item and also the petitioner(s)/respondent(s) etc. on whose behalf you are appearing.**

**3) You are requested to follow the Display Board of Calcutta High Court of the concerned Hon"ble Court to know the Running Serial Number at [https://www.calcuttahighcourt.gov.in/Display-Board.](https://www.calcuttahighcourt.gov.in/Display-Board)**

*You are requested to send joining request one/two items prior to your matter, in order to prevent any kind of disruption in Court proceeding.*

**4) After joining, you are requested to mute your audio/microphone unless your turn comes for making submission.**

**5) Unmute only when you want to speak.**

**6) Do not use two devices in the same room to avoid echo.**

**7) Please wait patiently for your inclusion in the proceeding.**

**8) Do not use an overhead fan or stand fan as it creates additional noise.** 

**Court No. 1 [\(Join Zoom Meeting\)](https://zoom.us/j/94769246195?pwd=OHRsb2labTd3NTBpZS9MaVp5RGgrQT09)**

**[Click here : VC Link for Court No. 1](https://zoom.us/j/94769246195?pwd=OHRsb2labTd3NTBpZS9MaVp5RGgrQT09)**

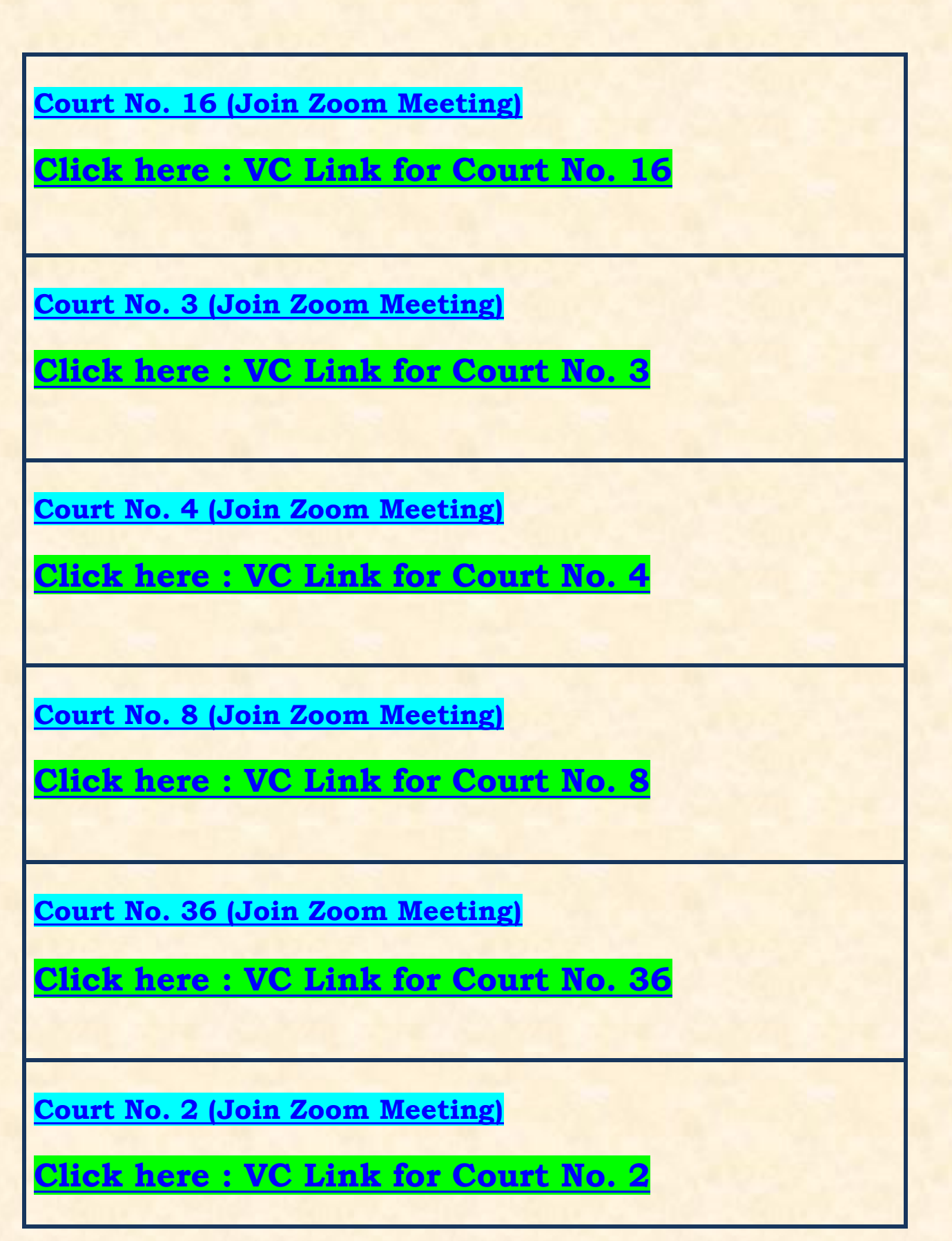